## **Curso Especialista en ANGULAR 7**

#### **Objetivos**

- Conocer los fundamentos y la programación básica a través del lenguaje Typescript
- Usar componentes derivados de este lenguaje y templetes, toda vez que se analiza y se conoce el ciclo de vida de los componentes estudiados.
- Se aprenderá a usar directivas, pipers y crear formularios
- Integración del lenguaje con servicios y con Ngrx store y effects
- Usar routers para desarrollar SPA
- Usar coponentes HTTP y REST

**Para el logro de los objetivos planteados se seguirá una dinámica puramente PRÁCTICA**

### **Presentación de la actividad formativa**

Esta acción formativa **se imparte con una metodología puramente práctica**, con el propósito de que el alumno pueda conocer desde el origen este framework para el desarrollo de aplicaciones web.

Angular 7 es un framework novedoso desarrollado por Google. Utiliza como lenguaje base de programación Typescript (lenguaje orientado a objetos) y entre sus numerosas aplicaciones y funcionalidades nos entrega la posibilidad de crear clases, interfaces, decoradores y módulos, permitiéndonos compilar el código y así poder depurar y optimizar, de una forma sencilla, la aplicación que estemos desarrollando.

Por otro lado, Angular nos permitirá crear aplicaciones SPA (Single Page Apps), lo cual nos facilitará la integración y separación, por medio del uso del JSON, con cualquier aplicación del Backend (Java, Scala, VB.Net, Ruby, etc.)

Cabe decir que angular se basa en el patrón MVC, por lo que es muy sencillo reutilizar componentes entre proyectos, permitiéndonos crear etiquetas HTML personalizadas, reutilizables y auto-contenidas.

Angular es, sin duda, un framework que ofrece multitud de posibilidades para los desarrolladores de aplicaciones. Y el conjunto de líneas desarrolladas en los objetivos se aprenderá en este curso a través de una metodología puramente práctica. **No divagaremos en teoría masiva o desarrollo extenso de contenidos; se plantearán continuamente casos y ejercicios para que la formación tenga mayor impacto.**

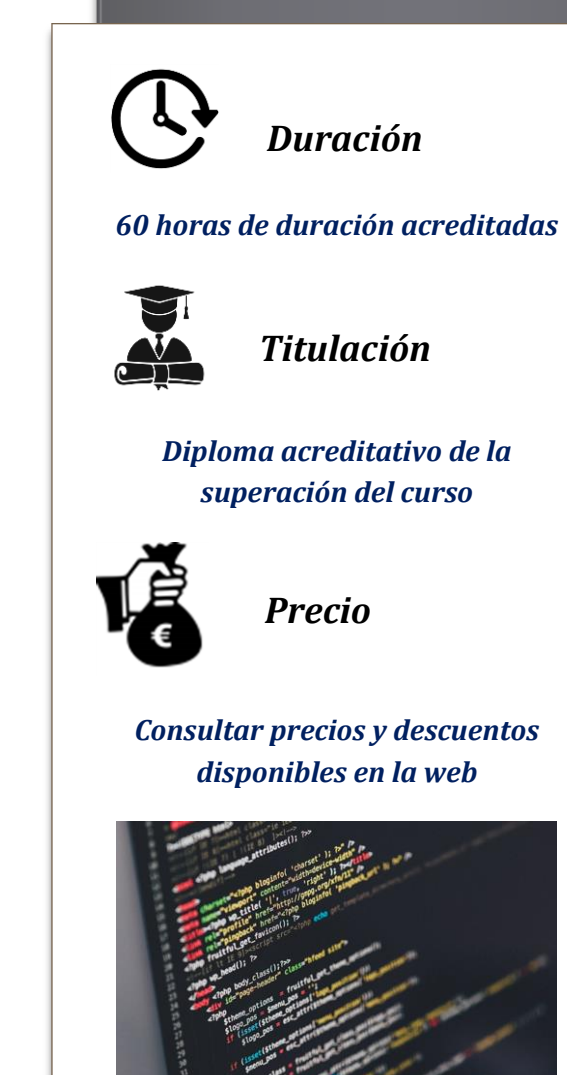

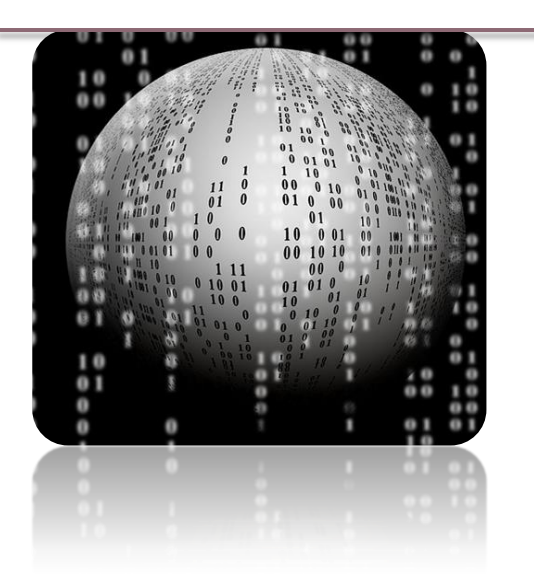

#### **Destinatarios**

Se enfoca y destina esencialmente…

…A desarrolladores web, desarrolladores web front-end y personal de empresas que desarrollen y mantengan aplicaciones web que utilicen o quieran utilizar el framework Angular 7 para extraer todas sus posibilidades en sus proyectos.

…Del mismo modo, será importante y útil para estudiantes de los grados de ingeniería informática, telecomunicaciones y carreras afines, que no requieran necesariamente experiencia, ya que el curso inicia con pauta básicas para favorecer el entorno y aprendizaje del alumno.

#### **Metodología de trabajo**

Esta actividad formativa se desarrolla completamente en la modalidad on line (e-learning), pudiendo el alumno gestionar su propio tiempo, ya que el acceso a la plataforma se puede efectuar en cualquier momento. **A través de esta plataforma se sigue una metodología que promueve la combinación de teoría y práctica continua**.

Podrá encontrar material teórico elaborado por los consultores expertos, test de seguimiento, clases prácticas a través de vídeos creados y actividades y ejemplos complementarios para fijación de los conocimientos que se van impartiendo en el transcurso de la formación.

**"Ejercicios, prácticas <sup>y</sup> desarrollos para conocer las funcionalidades y aplicabilidades esenciales de Angular 7."**

#### **El equipo docente**

El equipo docente estará a disposición del alumnado, a través de e-mail y teléfono, recibiendo siempre contestación en un plazo no superior a 24 horas. Gracias a su amplia experiencia y formación podrán resolver las dudas y asesorar para que el proceso sea plenamente exitoso y cumpla las expectativas del alumno. **¡Nadie indiferente!**

## **¡Tú Formación, ¡Nuestro Objetivo!**

#### **Materiales de trabajo**

El elemento principal del sistema de formación elearning es la **plataforma de la academia**, donde se gestionan los contenidos, las prácticas y se permite la interactuación entre docentes y alumnos (a través de foros, mensajería instantánea, vídeos, etc.).

**Test de seguimiento**, para cada módulo didáctico y que permitirán evaluar la adquisición de conocimientos y premisas esenciales del curso.

**Materiales y proyectos prácticos**, que servirán como guía y ejemplos útiles para el alumno. Estos materiales plantearán actividades prácticas para introducir enseñar al alumno las funcionalidades del framework.

#### **Evaluación**

La evaluación de esta actividad formativa se realizará considerando dos partes:

- Test y actividades prácticas ubicadas en la plataforma, existentes para cada unidad didáctica. **30% de la nota final**
	- Trabajo o proyecto práctico del curso, que será planteado por el equipo docente, y que

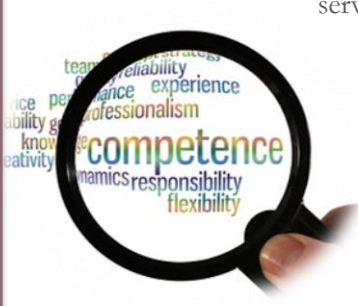

servirá para afianzar los conocimientos adquiridos a lo largo de la formación. Este trabajo se elaborará bajo pautas específicas. **70% de la nota final**

#### **Programa formativo**

#### **Módulo 1 – Introducción al framework Angular 7**

- 1. ¿Qué es Angular?
	- 2. Instalar NodeJS
	- 3. Instalar Angular
	- 4. Angular CLI
	- 5. Estructura de una aplicación Angular
	- 6. Configuración del entorno de desarrollo
- 7. Ejecución de una aplicación Angular

#### **Módulo 2 – El lenguaje que usa Angular: Typescript**

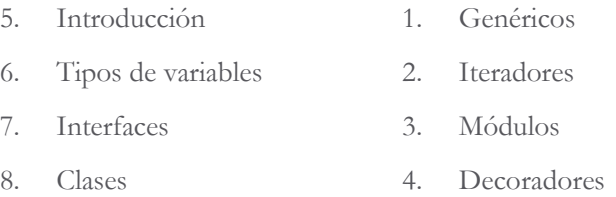

#### **Módulo 3 – Los componentes**

- 1. ¿Qué es un componente y cómo funciona?
- 2. Metadatos de componentes
- 3. Creación de un componente
- 4. Data Binding
- 5. Template dentro del componente
- 6. Template en ficheros externos
- 7. Constructores
- 8. Uso de clases dentro de un componente

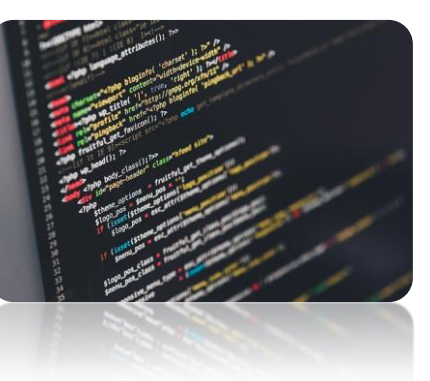

#### **Módulo 4 - Templates**

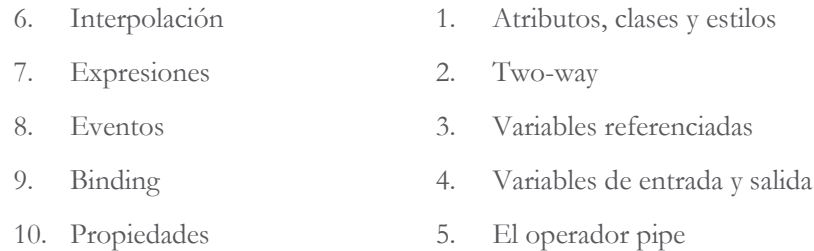

#### **Módulo 5 – Ciclo de vida de los componentes**

7. ¿Secuencia del ciclo de vida 8. ngOnChanges() 9. ngOnInit() 10. ngDoCheck() 11. ngAfterContentInit() 1. ngAfterContentChecked() 2. ngAfterViewInit() 3. ngAfterViewChecked() 4. ngOnDestroy() 5. Ejemplos de uso

#### **Módulo 6 – Componentes y estilos**

- 1. Usando estilos
- 2. Ámbito de los estilos
- 3. Aplicando estilos
- 4. Ficheros externos con estilos

## Angular 7, formación a tu alcance

#### **Módulo 7 - Directivas**

- 1. Directivas ESTRUCTURALES
	- a. Directiva \*ngFor
	- b. Directiva \*ngIf
	- c. Directiva \*ngSwitch
	- d. Directivas estructurales personalizadas
- 2. Directivas de ATRIBUTOS
	- a. Directiva \*ngClass
	- b. Directiva \*ngStyle
	- c. Directiva \*ngClass
	- d. Directivas de atributos personalizadas

#### **Módulo 8 – Pipes**

- 1. Uso de los pipes
- 2. Pipes por defecto
- 3. AsyncPipe
- 4. DatePipe
- 5. CurrencyPipe
- 6. JsonPipe
- 7. LowerCasePipe

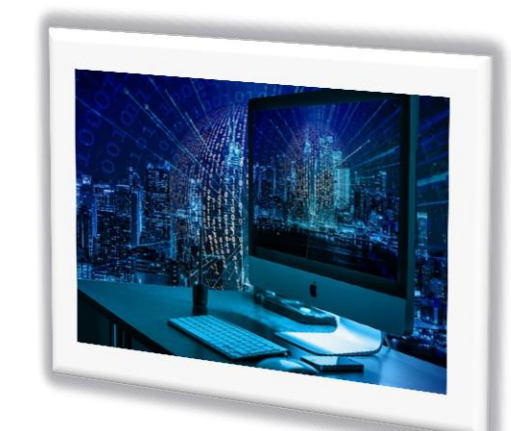

8. UpperCasePipe

9. SlicePipe

10. DecimalPipe

11. Parametrizando pipes

12. Encadenando pipes

13. Pipes personalizados

- **Módulo 9 – Formularios**
	- 1. Módulo FormsModule
	- 2. Clases y mapeos con formularios
	- 3. Componente asociado al formulario
	- 4. Plantilla HTML con el formulario
	- 5. Binding

#### **Módulo 10 – Servicios**

- 1. @Injectable
- 2. Crear e inyectar un servicio
- 3. Providers

#### **Módulo 11 – Routing**

- 1. Que es routing
- 2. Configuración
- 3. Uso de RouterModule
- 4. Router outlet
- 5. Router links
- 6. Router state
- 7. Router events
- 8. Router guards
- 9. Usando parámetro

#### 6. Uso \*ngFor en un formulario

- 7. Envio de formulario con \*ngSubmit
- 8. Validaciones
- 9. Mensajes de error

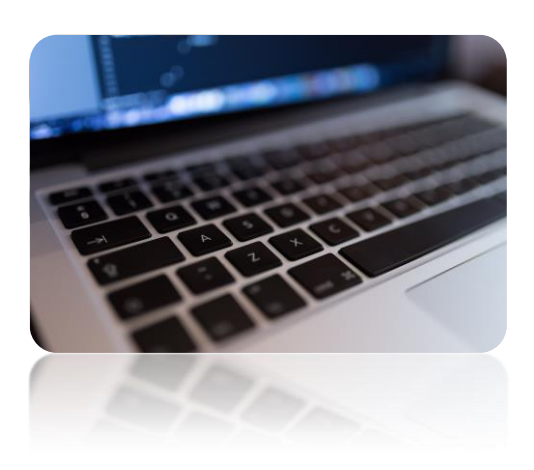

### ¡Conoce ANGULAR, el framework del momento

#### **Módulo 12 - HTTP**

- 1. Introducción
- 2. Configuración
- 3. Acceso a datos JSON
- 4. Uso de un servicio para HTTP
- 5. Gestión de Errores
- 6. Acceso a datos No JSON
- 7. Observables y operadores
- 8. Enviando datos al servidor
- 9. Gestionando cabeceras
- 10. POST
- 11. PUT
- 12. DELETE

#### **Módulo 13 - Ngrx Store y Effects**

- 1. Cuando usar store y effects
- 2. Servidor json-server
- 3. Crear db.json
- 4. Configuración módulo store
- 5. Crear servicio uso api rest
- 6. Actions
- 7. Subscripción Effects a Actions
- 8. Crear reducers para gestionar store
- 9. Ejemplo práctico

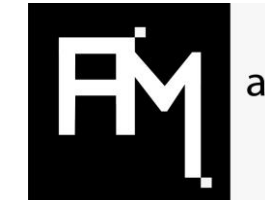

academia **ABAMAR** 

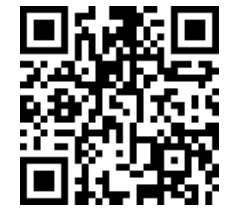

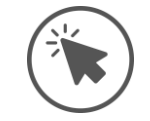

### **[www.academiaabamar.es](http://www.academiaabamar.es/)**

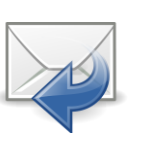

### **[info@academiaabamar.es](mailto:info@academiaabamar.es)**

# *¡BONIFICA TU CURSO A TRAVÉS DE FUNDAE!*

**Si eres trabajador en activo, consúltanos para poder bonificar este curso en los seguros sociales. ¡Te asesoramos al respecto!**

## **¡ABAMAR, TU ACADEMIA DE FORMACIÓN!** CREAMOS VALOR, ALZAMOS TU FUTURO